#### **Министерство сельского хозяйства Российской Федерации**

**Федеральное государственное бюджетное образовательное учреждение высшего образования**

### **«ВОРОНЕЖСКИЙ ГОСУДАРСТВЕННЫЙ АГРАРНЫЙ УНИВЕРСИТЕТ ИМЕНИ ИМПЕРАТОРА ПЕТРА I»**

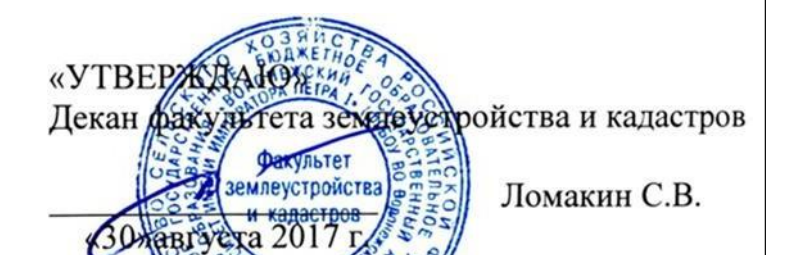

# **РАБОЧАЯ ПРОГРАММА**

**по дисциплине Б1.Б.22 «Теория математической обработки геодезических измерений»** для направления 21.03.02 Землеустройство и кадастры прикладного бакалавриата профиль «Кадастр недвижимости» и «Землеустройство»

Квалификация выпускника – бакалавр

Факультет – землеустройства и кадастров

Кафедра – мелиорации, водоснабжения и геодезии

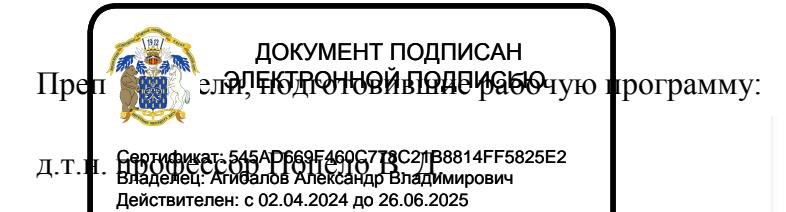

Bh

ст. преподаватель Ванеева М. В.

#### **Страница 2 из 20**

Рабочая программа составлена в соответствии с Федеральным государственным образовательным стандартом высшего образования по направлению подготовки 21.03.02 Землеустройство и кадастры (уровень бакалавриата) утвержденным приказом Министерства образования и науки России № 1084 от 1 октября 2015 г. и зарегистрированным в Министерстве юстиции Российской Федерации 21 октября 2015 г., регистрационный номер №39407.

Рабочая программа утверждена на заседании кафедры мелиорации, водоснабжения и геодезии (протокол № 13 от 30.08.2017 г.)

**Заведующий кафедрой Черемисинов А.Ю.**

Рабочая программа рекомендована к использованию в учебном процессе методической комиссией факультета землеустройства и кадастров (протокол № 10 от 30.08.2017 г.)

**Председатель методической комиссии В.Д. Постолов**

Рецензент – кандидат экономических наук, начальник отдела землеустройства, мониторинга земель и кадастровой оценки недвижимости Управления Росреестра по Воронежской области Калабухов Г.А.

 $\mathbf{r}$ 

# **1. Предмет. Цели и задачи дисциплины, её место в структуре образовательной программы**

**Предметом** дисциплины является теоретические и практические методы математической обработки геодезических измерений.

**Цель** изучения дисциплины – формирование у обучающихся теоретических знаний о теории вероятностей, математической статистики, метода наименьших квадратов, применяемых при обработке результатов геодезических измерений в геодезических сетях разных классов точности; применение полученных знаний для решения практических задач.

#### **Задачи** дисциплины:

Задачи преподавания дисциплины: научить обучающихся творчески пользоваться аппаратом теории математической обработки геодезических измерений на практике. Дать знания об современных методах, применяемых для оценивания погрешности геодезических измерений на местности, выполняемых при производстве съемочных работ и решении специальных инженерных задач, так как любые измерения, как бы тщательно они не выполнялись, сопровождаются неизбежными погрешностями.

**Место дисциплины** в структуре образовательной программы. Б1.Б.22 «Теория математической обработки геодезических измерений» относится к дисциплинам вариативной части блока «Дисциплины». Она имеет связь с такими дисциплинами как: «Геодезия», «Геодезические при землеустройстве».

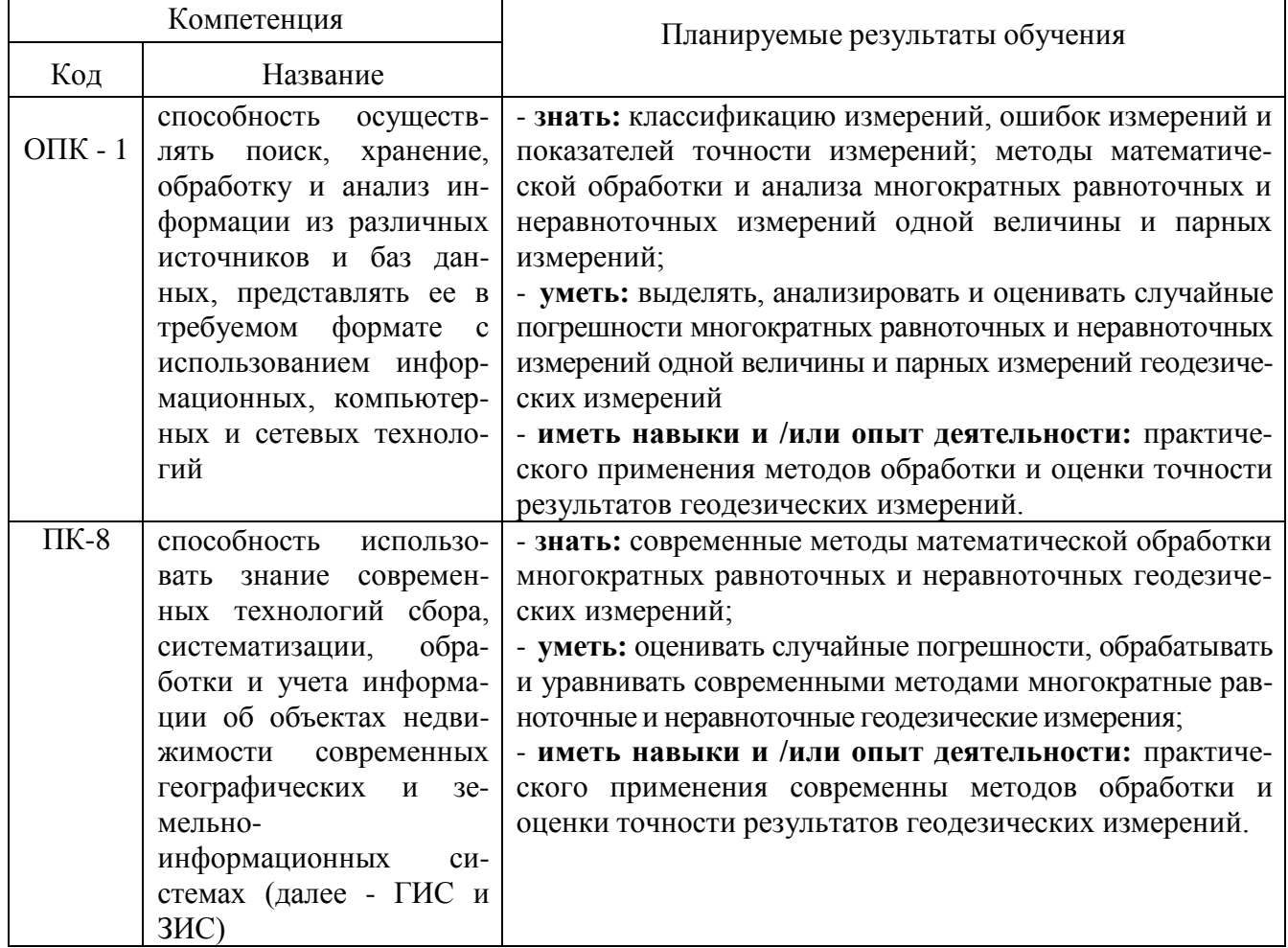

## **2. Перечень планируемых результатов обучения по дисциплине, соотнесенных с планируемыми результатами освоения образовательной программы**

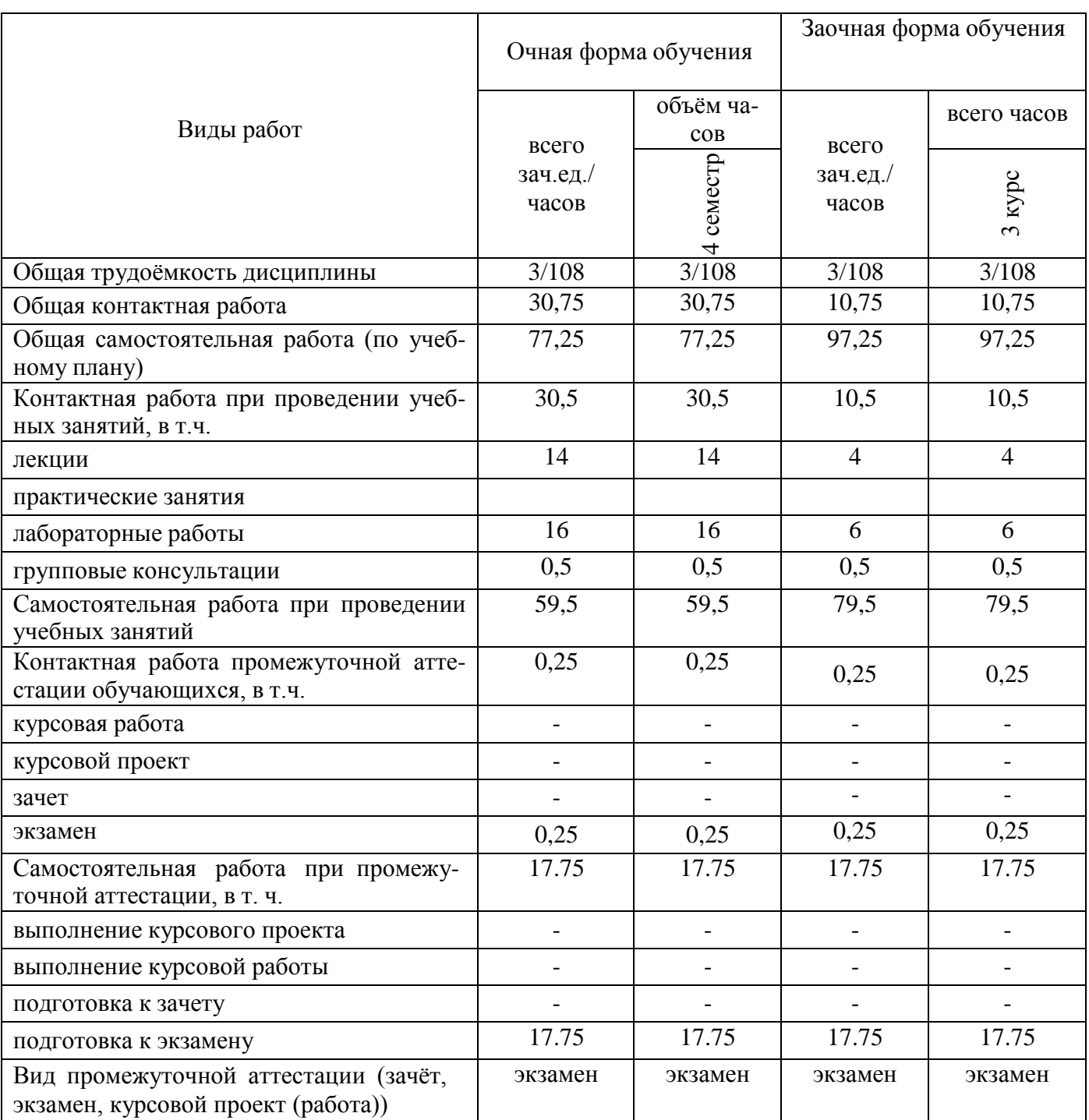

# **3. Объём дисциплины и виды учебной работы**

## **4. Содержание дисциплины**

# $\mathbf{N}^{\mathbf{0}}$  $\begin{array}{c|c|c|c|c|c} \n\hline\n\text{A} & \text{B} & \text{B} \\
\hline\n\text{B} & \text{C} & \text{A} \\
\hline\n\text{C} & \text{D} & \text{A} \\
\hline\n\text{D} & \text{A} & \text{B} \\
\hline\n\text{D} & \text{A} & \text{B} \\
\hline\n\text{A} & \text{B} & \text{C} \\
\hline\n\text{C} & \text{A} & \text{A} \\
\hline\n\text{D} & \text{A} & \text{B} \\
\hline\n\text{A} & \text{B} & \text{B} \\
\h$ очная форма обучения 1. Общие сведения об измерениях и их погрешностях 2 2 2 10 2. Математическая обработка равноточных измерений 4 4 15 3. Математическая обработка неравноточных измерений 4 4 4 4 15 4. Уравнивание геодезических сетей сгущения и съемочных диписация от сетей сетей сиги. В сетей сиги содезических сетей сгущения и съемочных диписация и съемочных диписация и съемочных диписация и съемочных диписация от сет 19,5 Bcero:  $\begin{array}{|c|c|c|c|c|c|c|c|c|} \hline 14 & 16 & 59.5 \ \hline \end{array}$ заочная форма обучения 1. Общие сведения об измерениях и их погрешностях 0,5 - 10 2. Математическая обработка равноточных измерений  $1,5$  | 2 | 21 3. Математическая обработка неравноточных измерений  $1,5$  | 2 | 21 4. Уравнивание геодезических сетей сгущения и съемочных  $\Big| 0,5 \Big| 2$ 27,5 Bcero:  $\begin{array}{|c|c|c|c|c|c|c|c|c|} \hline \end{array}$   $\begin{array}{|c|c|c|c|c|c|c|c|c|} \hline \end{array}$   $\begin{array}{|c|c|c|c|c|c|} \hline \end{array}$   $\begin{array}{|c|c|c|c|c|} \hline \end{array}$   $\begin{array}{|c|c|c|c|c|} \hline \end{array}$   $\begin{array}{|c|c|c|c|c|} \hline \end{array}$   $\begin{array}{|c|c|c|c|c|} \hline \end{array}$

### **4.1. Разделы дисциплины и виды занятий (тематический план).**

### **4.2. Содержание разделов учебной дисциплины**.

#### *Раздел 1. Общие сведения об измерениях и их погрешностях*

Общие сведения об измерениях физических величин. Погрешности измерений и их классификация. Основные свойства случайных погрешностей. Простая арифметическая середина.

#### *Раздел 2. Математическая обработка равноточных измерений*

Критерии оценки точности результатов измерений. Средние квадратические погрешности функций измеренных величин. Средняя квадратическая погрешность арифметической середины. Вероятнейшие погрешности и их свойства. Средняя квадратическая погрешность отдельного измерения и арифметической середины выраженные через уклонения от среднего арифметического. Оценка точности по разностям двойных равноточных измерений. Определение совокупного влияния нескольких независимых, различных по своему характеру, источников погрешностей. Совместное влияние погрешностей случайного и систематического характера.

#### *Раздел 3. Математическая обработка неравноточных измерений*

Общие сведения о неравноточных измерениях (наблюдениях). Понятие о весе измерения. Весовое среднее или общая арифметическая середина. Веса независимых измерений и их свойства. Средняя квадратическая погрешность единицы веса. Свойства уклонений непосредственно измеренных величин от их общей арифметической середины. Средняя квадратическая погрешность единицы веса, выраженная через истинные погрешности. Средняя квадратическая погрешность единицы веса, выраженная через уклонения от весового среднего. Средняя квадратическая погрешность весового среднего. Веса функций независимых измеренных величин. Вес общей арифметической середины. Оценка точности по разностям двойных неравноточных измерений.

#### *Раздел 4. Уравнивание геодезических сетей сгущения и съемочных сетей*

Оценка точности измерения углов и превышений по невязкам в полигонах и ходах. Понятие о прямой и обратной задачах теории погрешностей измерений. Принцип равных влияний. Сущность уравнительных вычислений. Метод наименьших квадратов. Виды условных уравнений. Сущность коррелатного способа уравнивания. Уравнивание центральной системы. Уравнивание геодезического четырехугольника. Уравнивание цепи треугольников между двумя исходными сторонами (базисами).

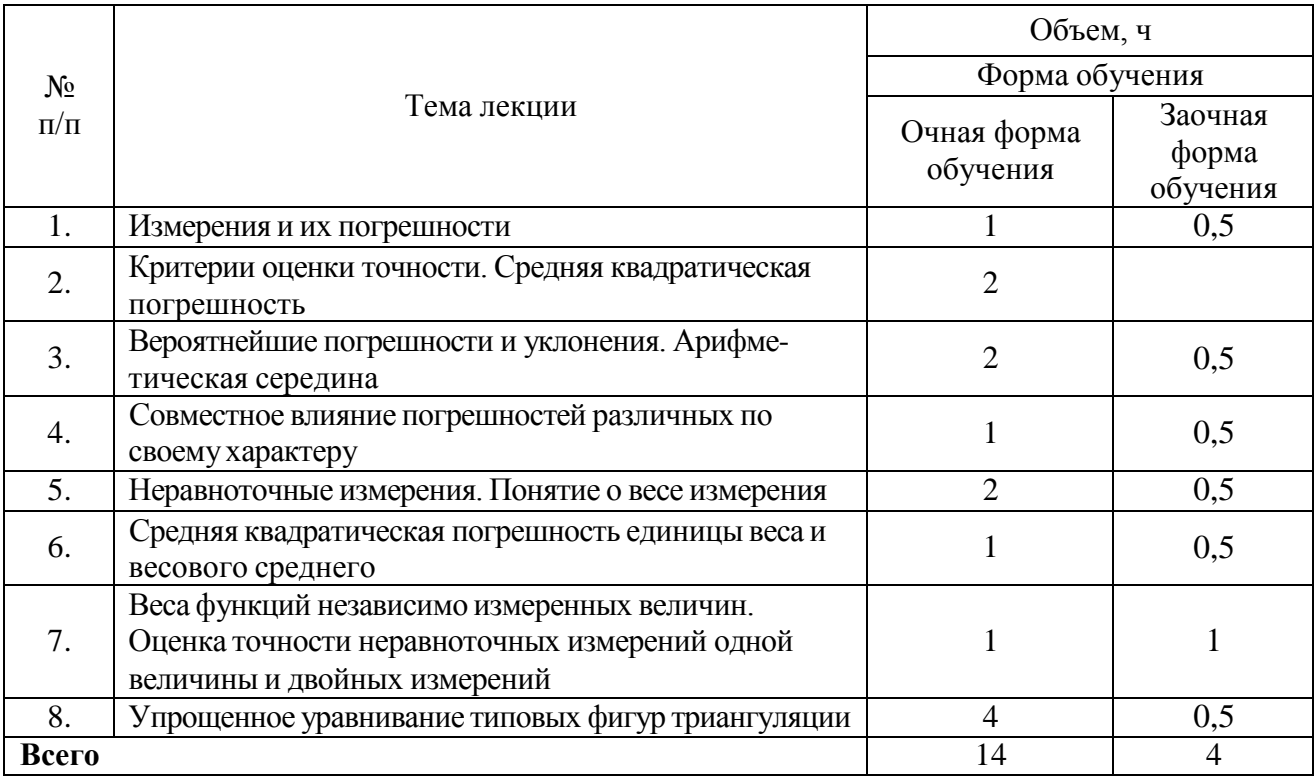

### **4.3. Перечень тем лекций.**

#### **4.4. Перечень тем практических занятий (семинаров).** Не предусмотрены.

## **4.5. Перечень тем лабораторных работ.**

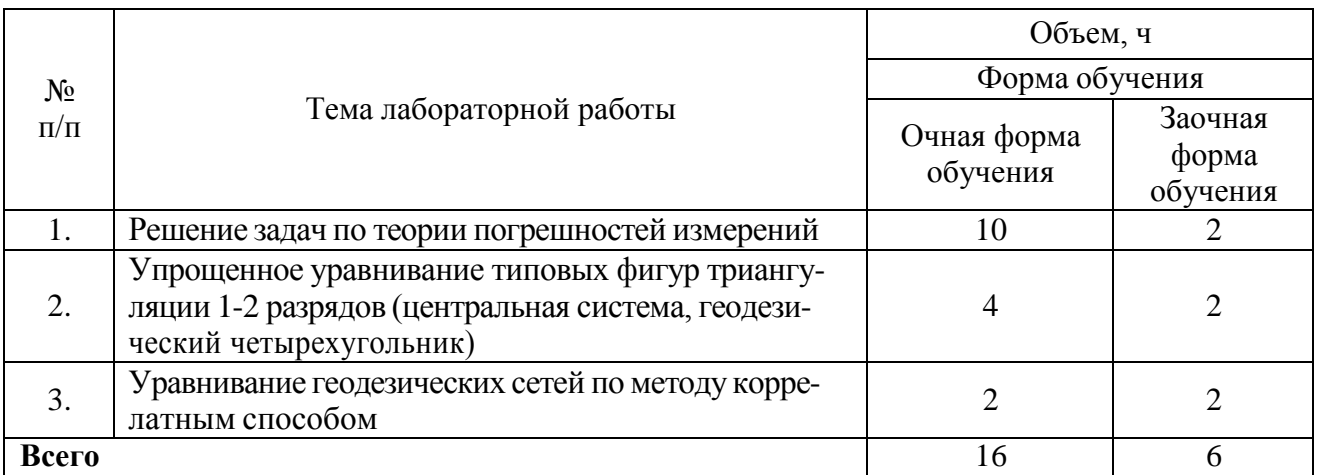

**4.6. Виды самостоятельной работы обучающихся и перечень учебно-методического обеспечения для их самостоятельной работы.**

**4.6.1. Подготовка к учебным занятиям.**

При подготовке к аудиторным занятиям, обучающимся следует закрепить пройденный материал в процессе:

- 1. Изучение учебной и нормативной литературы, лекций;
- 2. Решения тестовых заданий для самостоятельной работы;<br>3. Полготовке к кажлой теме лабораторных работ.
- 3. Подготовке к каждой теме лабораторных работ.

Для подготовки к конкретным темам занятий, обучающимся могут быть даны иные рекомендации.

#### **4.6.2. Перечень тем курсовых работ (проектов).**

Не предусмотрены.

### **4.6.3. Перечень тем рефератов, контрольных, расчетно-графических работ.**

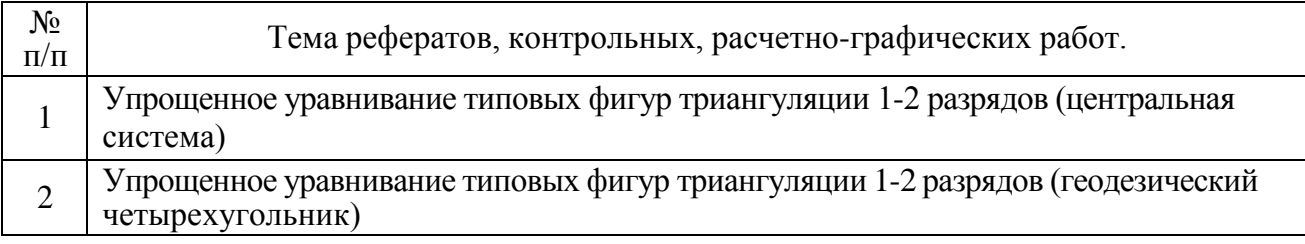

#### **4.6.4. Перечень тем и учебно-методического обеспечения для самостоятельной работы студентов.**

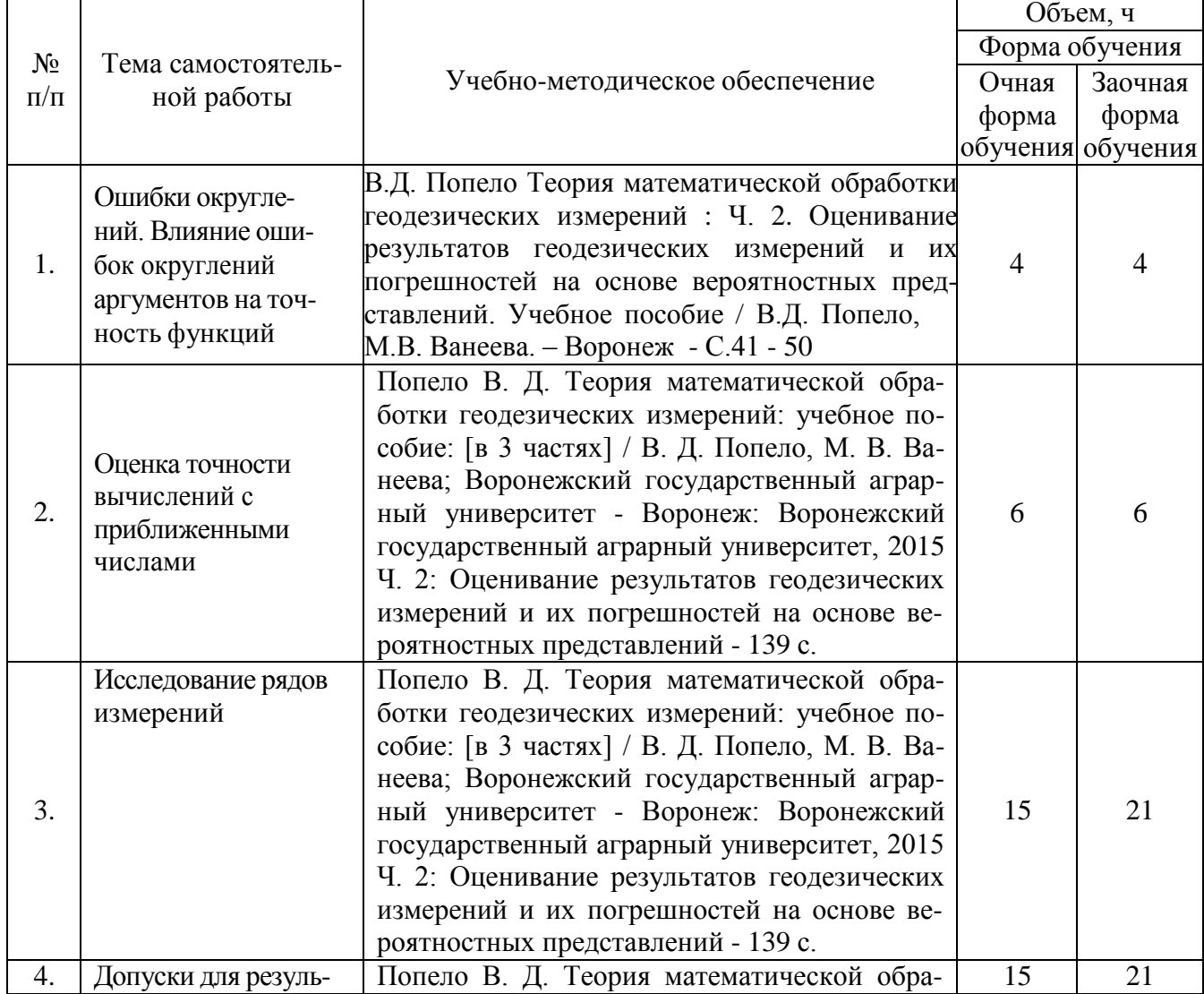

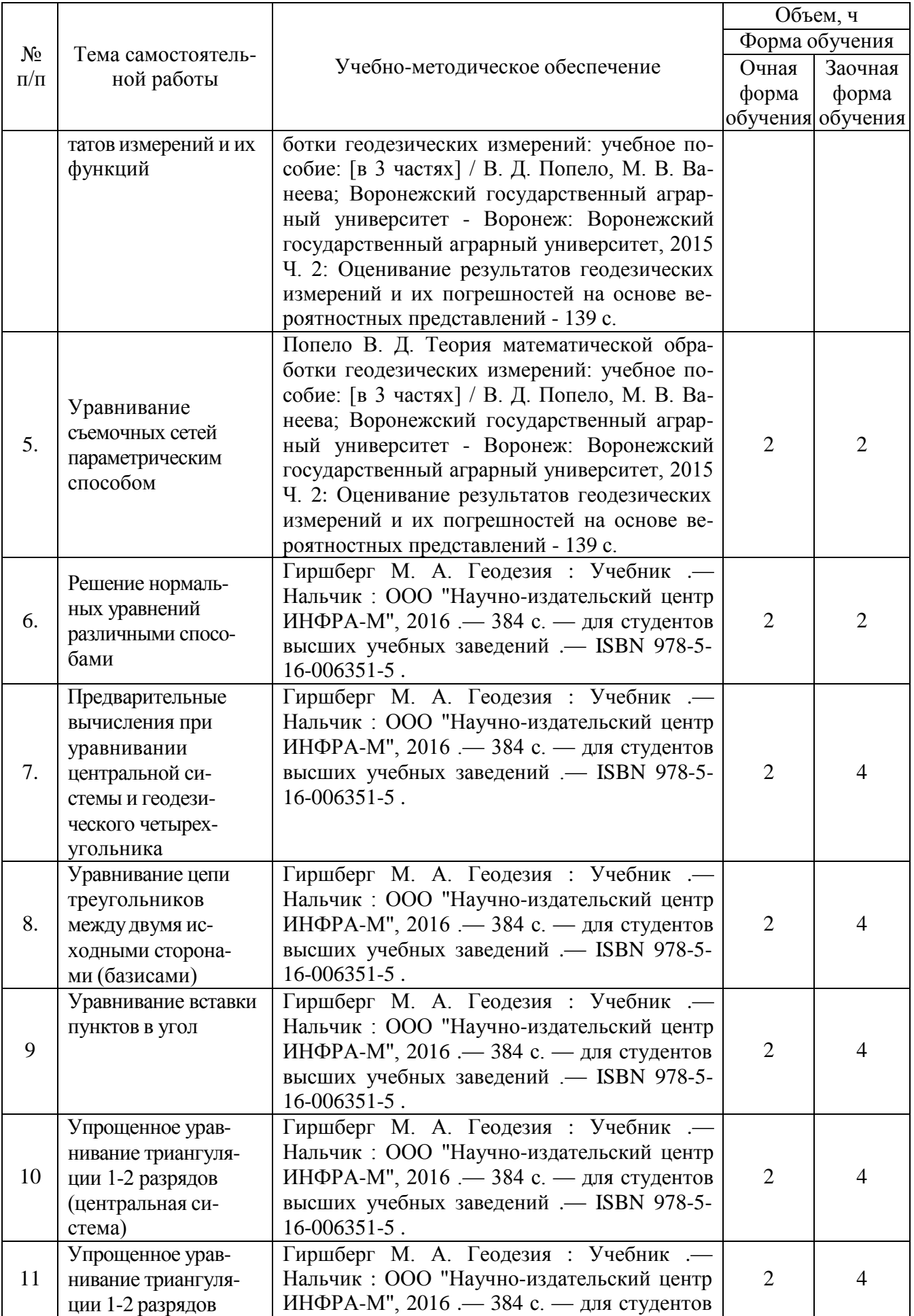

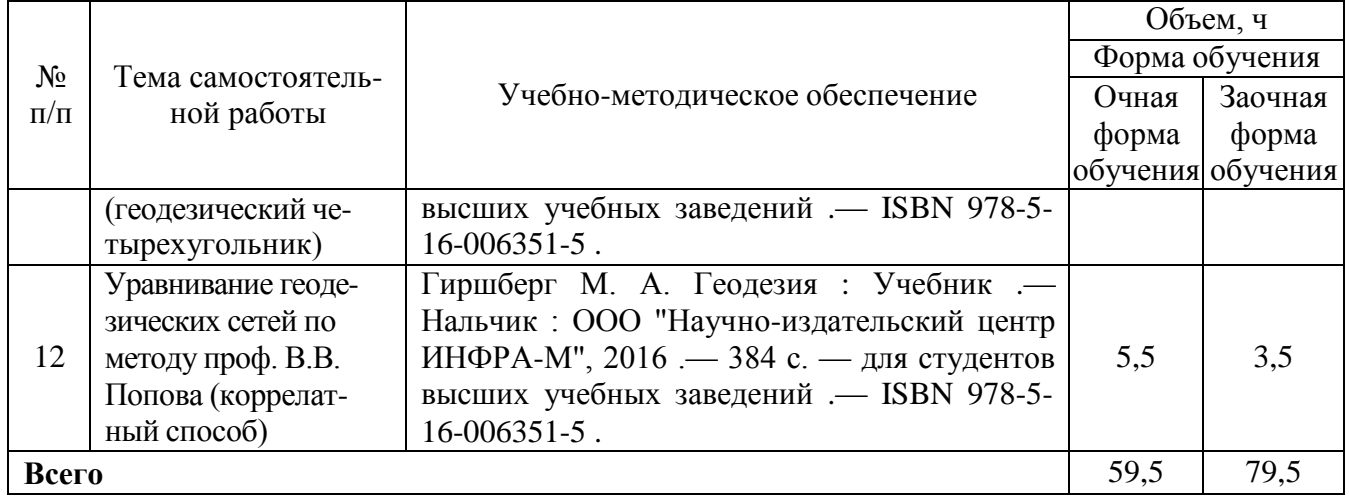

#### **4.6.5. Другие виды самостоятельной работы обучающихся.**

Методическое руководство, консультации и контроль за самостоятельной работой обучающихся организуются в группах лектором. Самостоятельная работа осуществляется в двух формах: под контролем преподавателя (консультационный контроль) и в библиотеке (дома) по материалам основной и дополнительной литературы.

Работа обучающихся ведется по следующим направлениям:

1. Самостоятельная проработка отдельных разделов теоретического курса с изучением вопросов, не читавшихся в лекционном курсе (по рекомендации лектора, в том числе и с комментариями по выбору путей освоения разделов курса).

2. Подготовка к занятиям.

3. Участие обучающихся в учебно-исследовательских работах кафедры, научнопрактических конференциях.

Для организации контроля самостоятельной работы составляется график консультаций обучающихся.

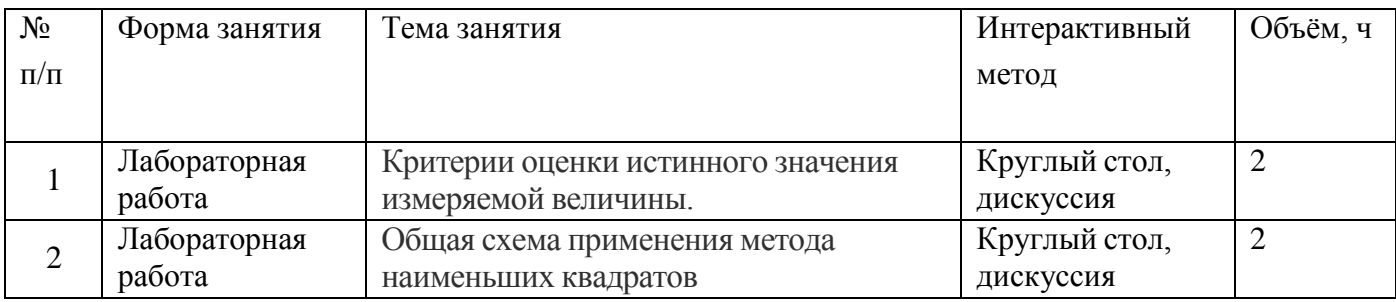

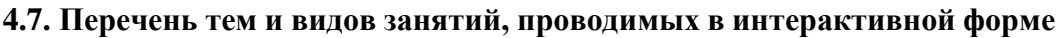

#### **5. Фонд оценочных средств для проведения промежуточной аттестации**

Полное описание фонда оценочных средств текущей и промежуточной аттестации обучающихся с перечнем компетенций, описанием показателей и критериев оценивания компетенций, шкал оценивания, типовые контрольные задания и методические материалы представлены в фонде оценочных средств по данной дисциплине (в виде отдельного документа).

# **6. Учебно-методическое обеспечение дисциплины**

# **6.1. Основная литература.**

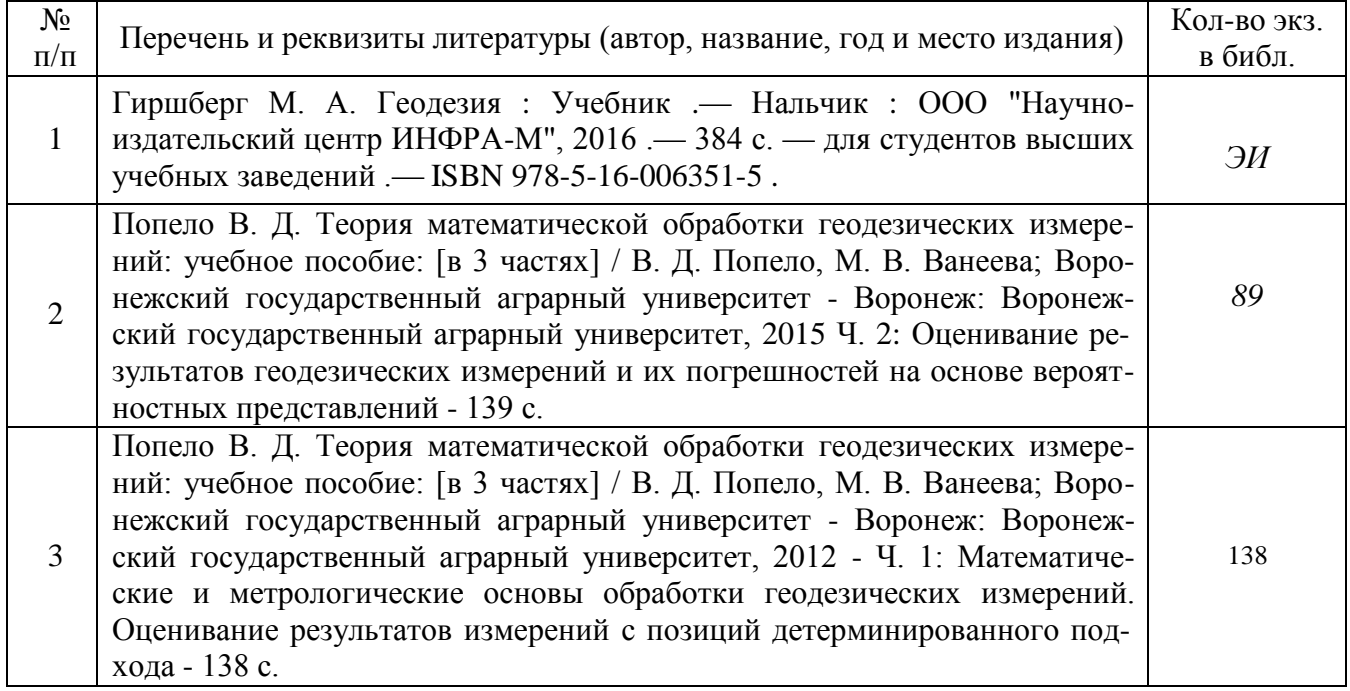

### **6.1.2. Дополнительная литература**

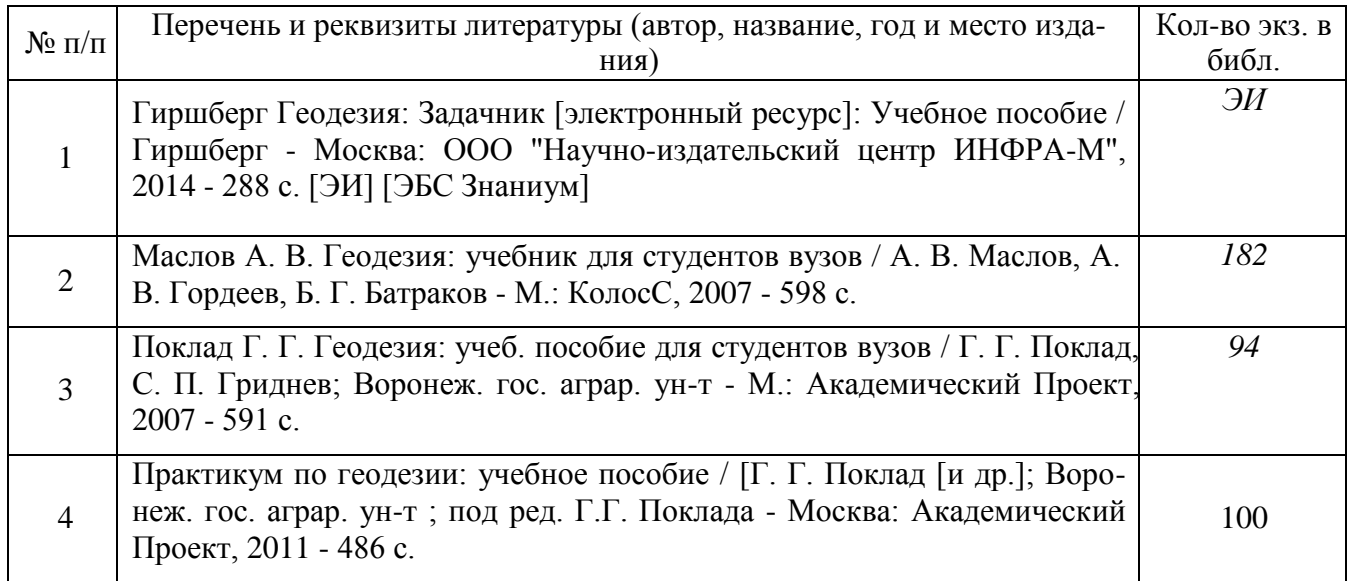

### **6.1.3. Методические издания для обучающихся по освоению дисциплины**

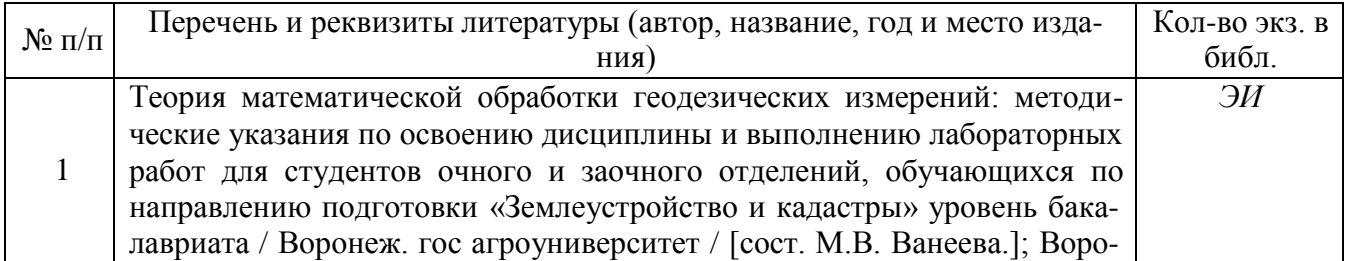

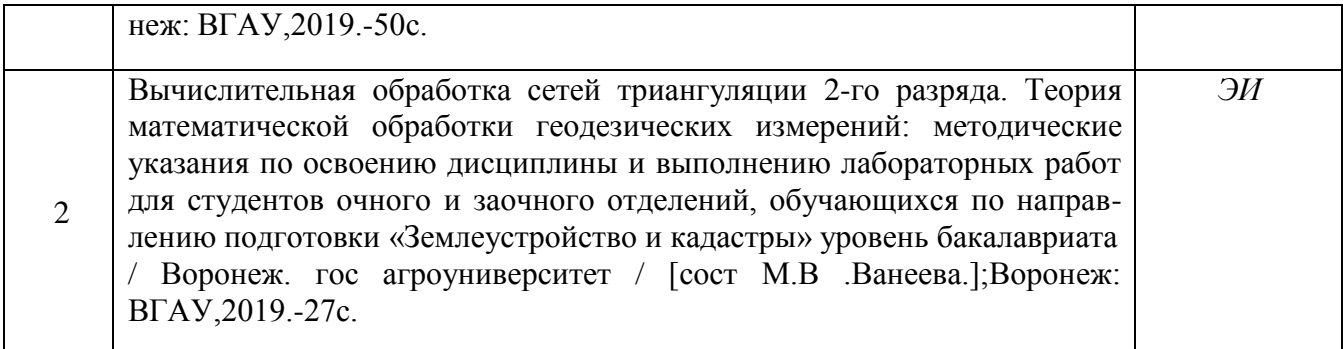

#### **6.1.4. Периодические издания.**

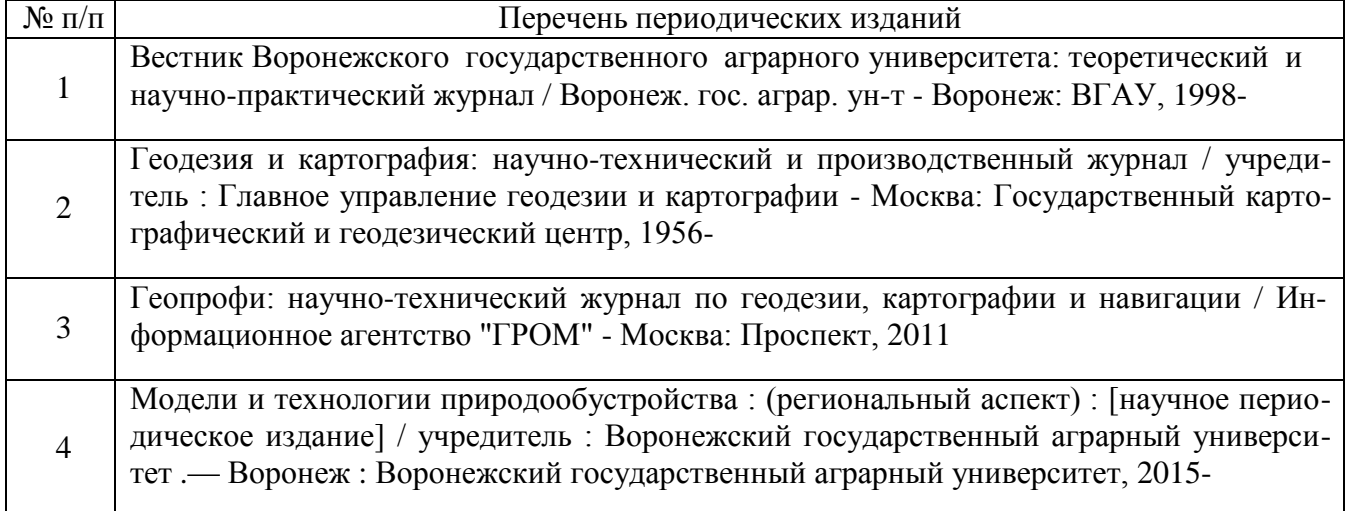

**6.2. Перечень ресурсов информационно-телекоммуникационной сети «Интернет» (далее – сеть «Интернет»), необходимых для освоения дисциплины.**

1. Электронные полнотекстовые ресурсы Научной библиотеки ВГАУ [\(http://library.vsau.ru/\)](http://library.vsau.ru/)

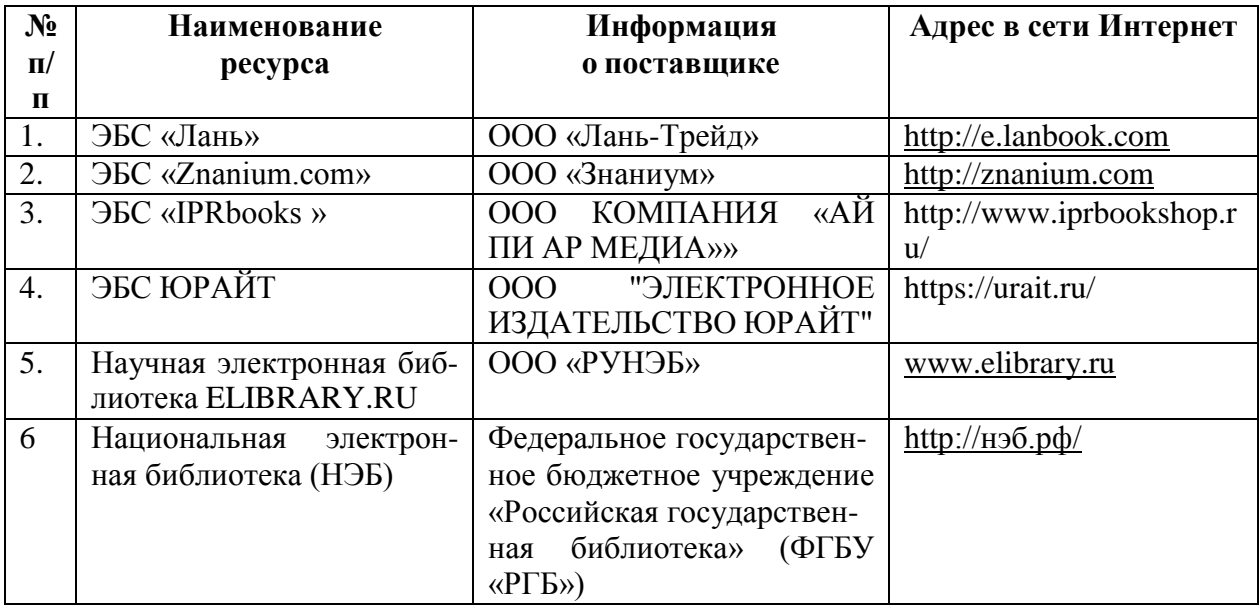

2 Профессиональные базы данных и информационные системы

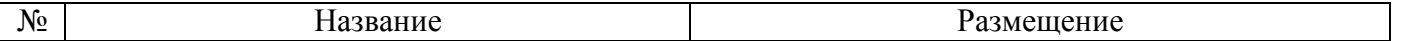

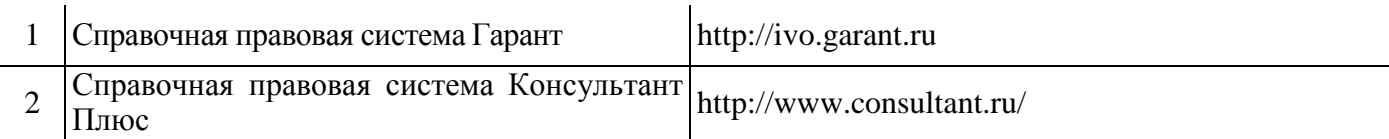

#### **Сайты и порталы по направлению «Землеустройство и кадастры»**

1. <http://www.economy.gov.ru/minec/main/> – официальный сайт Министерства экономического развития Российской Федерации

2. https://rosreestr.ru/ – официальный сайт Федеральной службы государственной регистрации, кадастра и картографии

<http://www.consultant.ru/> - официальный сайт компании "КонсультантПлюс"

4. https://pkk5.rosreestr.ru/ - профессиональная база данных «Публичная кадастровая карта»

#### **6.3. Средства обеспечения освоения дисциплины.**

#### **6.3.1. Компьютерные обучающие и контролирующие программы.**

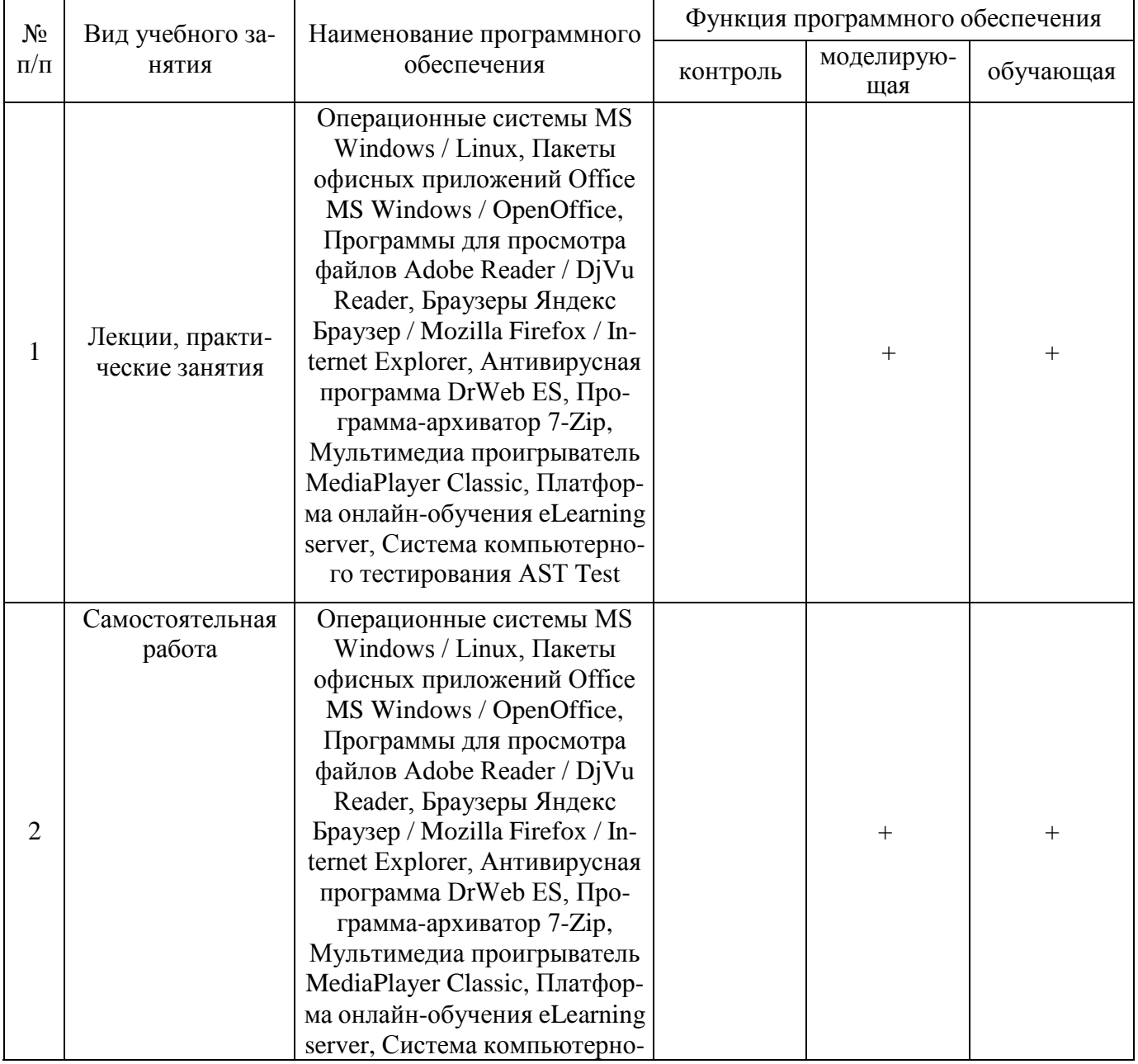

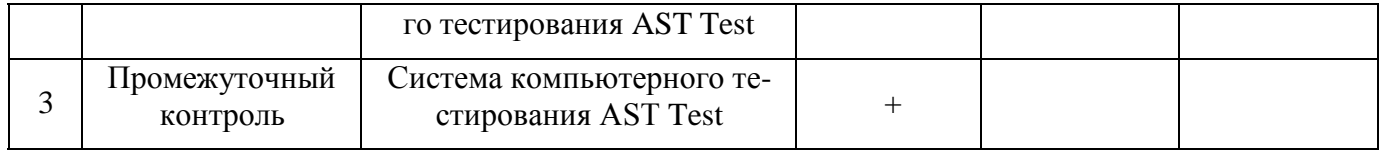

## **6.3.2. Аудио- и видеопособия.**

Не предусмотрены

# **6.3.3. Компьютерные презентации учебных курсов.**

Не предусмотрены

# **7. Описание материально-технической базы, необходимой для осуществления образовательного процесса по дисциплине**

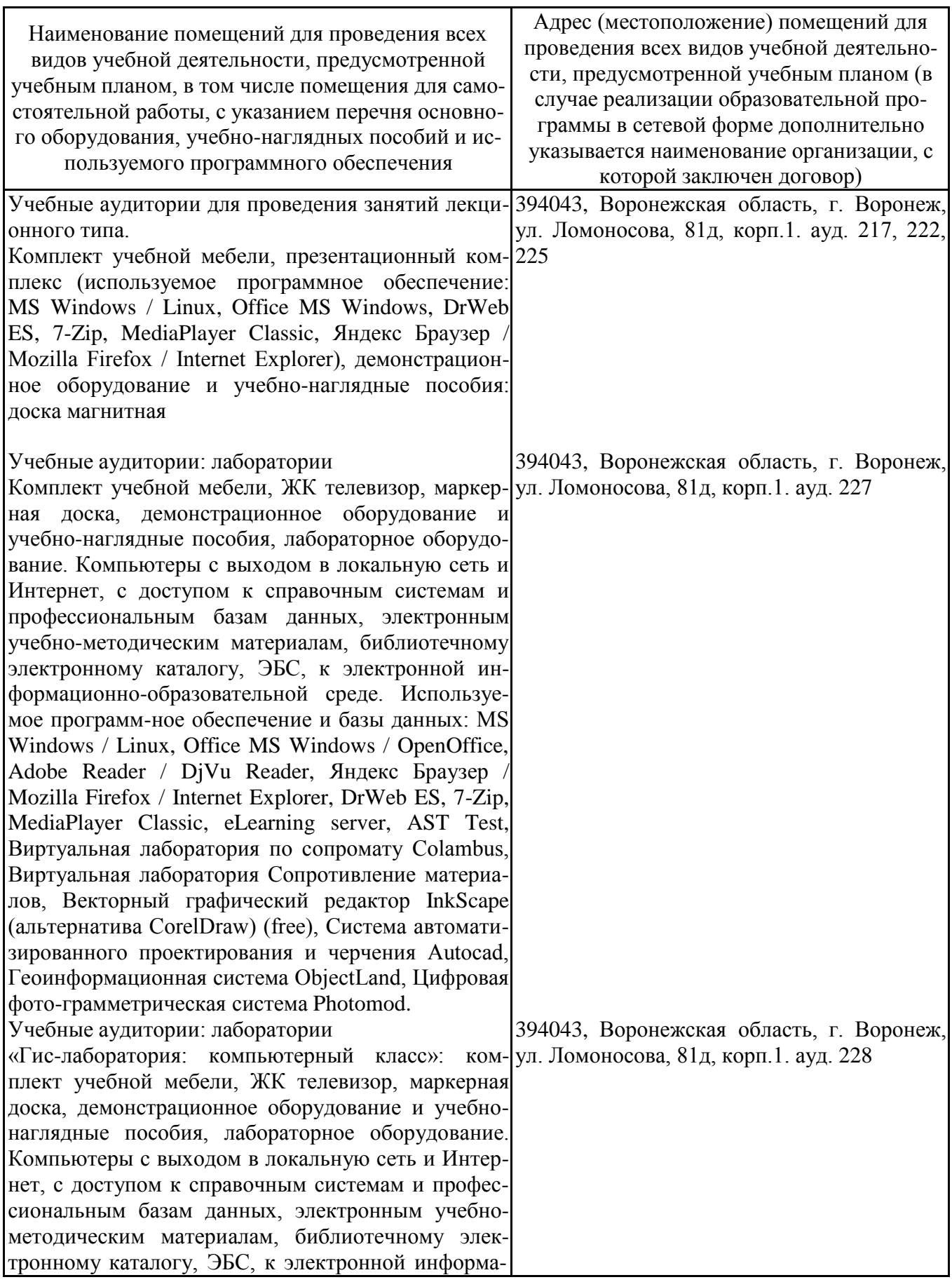

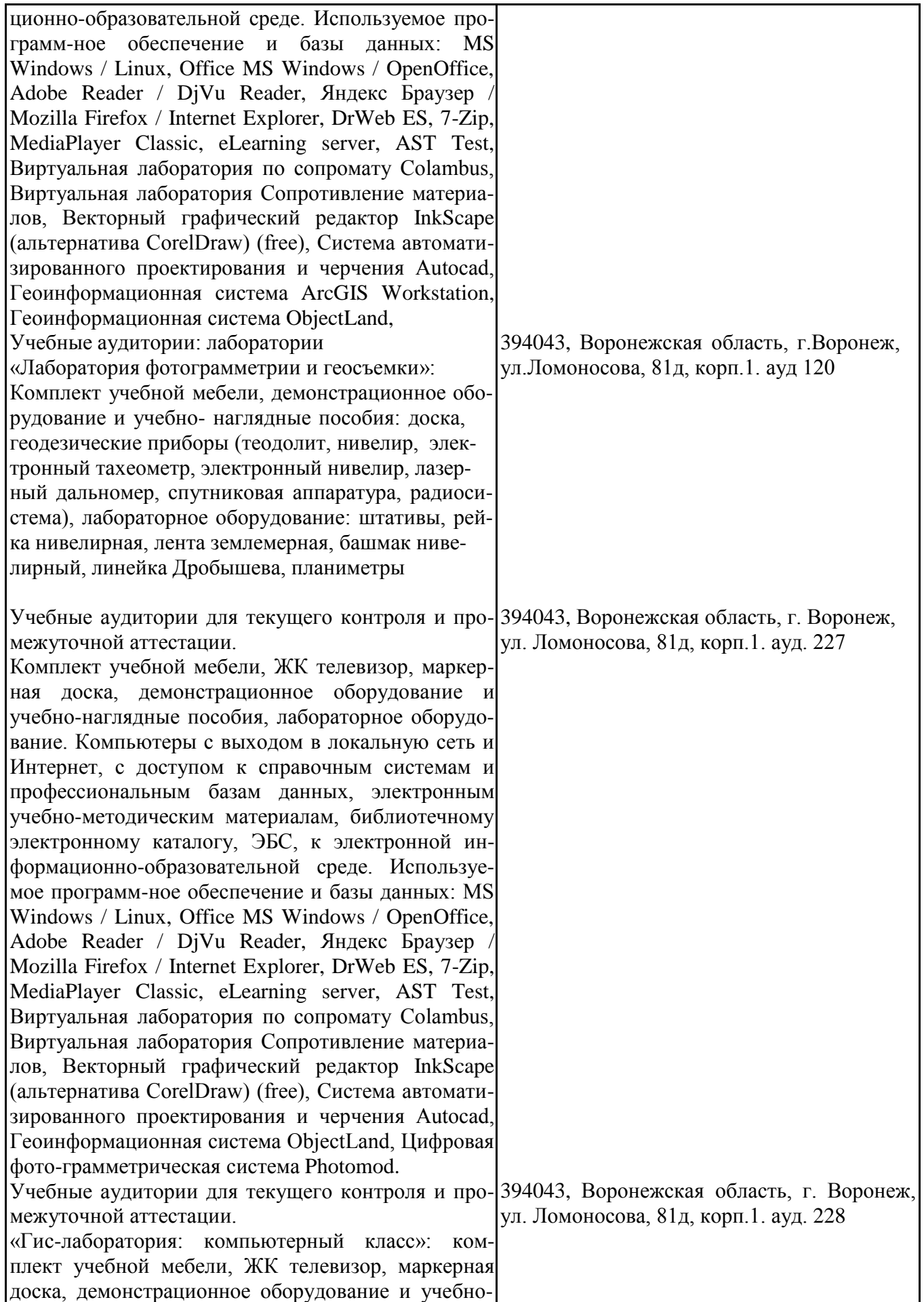

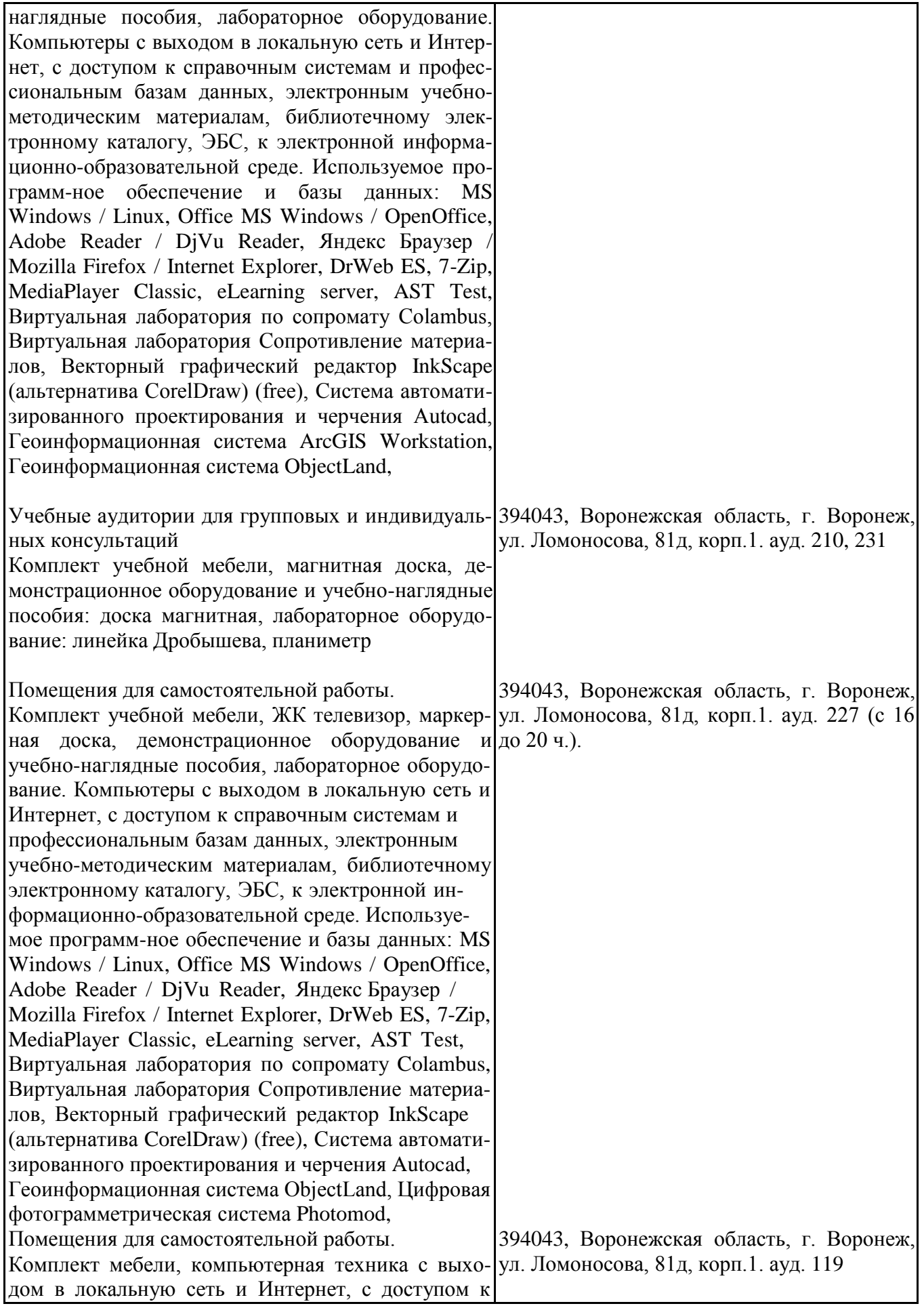

#### **Страница 17 из 20**

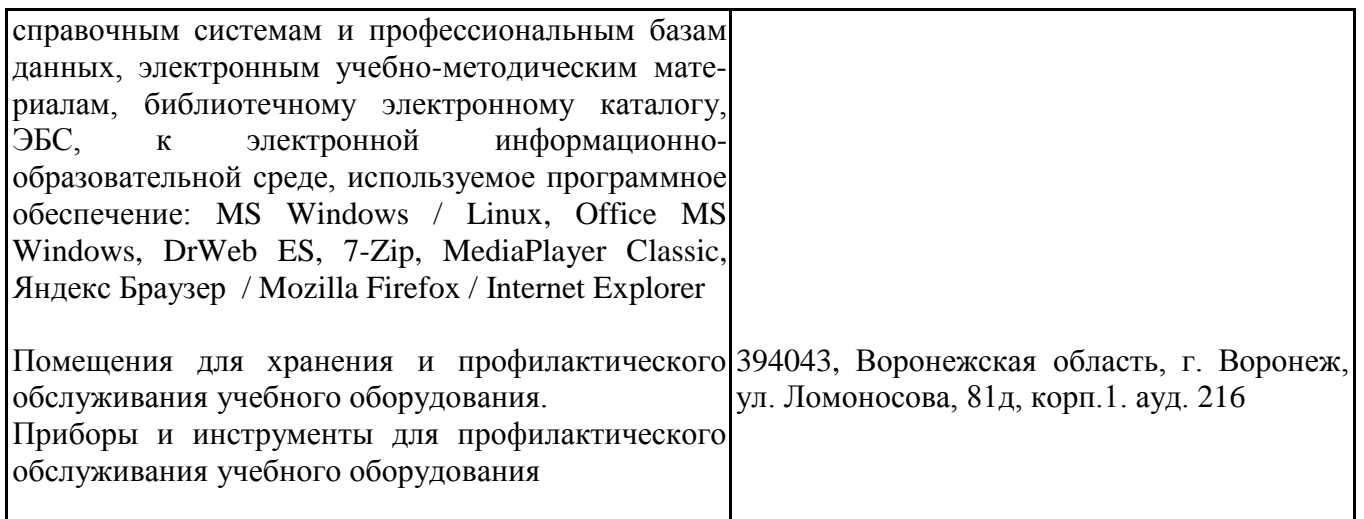

# **8. Междисциплинарные связи**

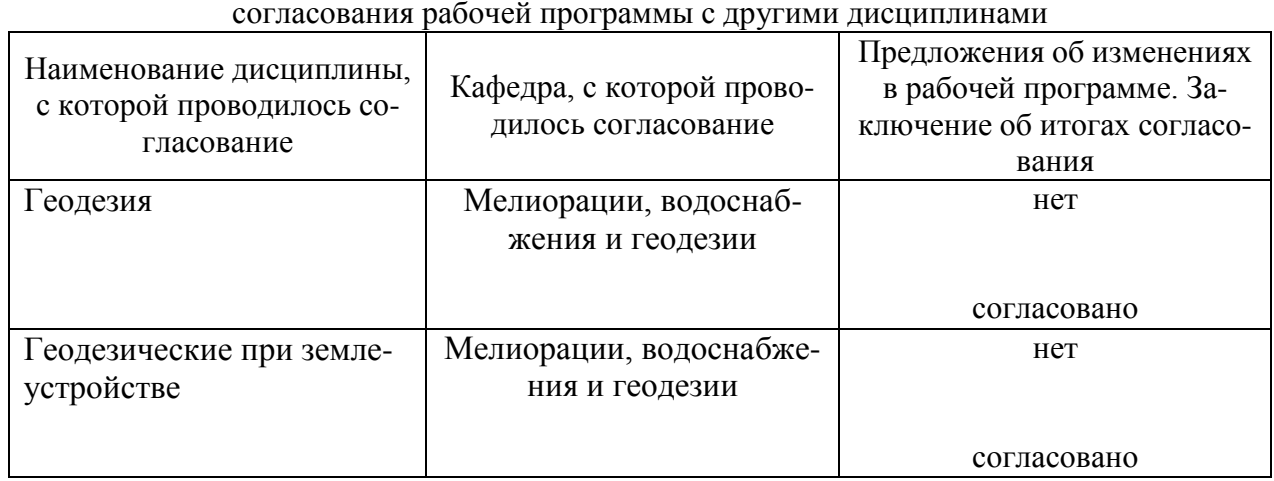

**Протокол**

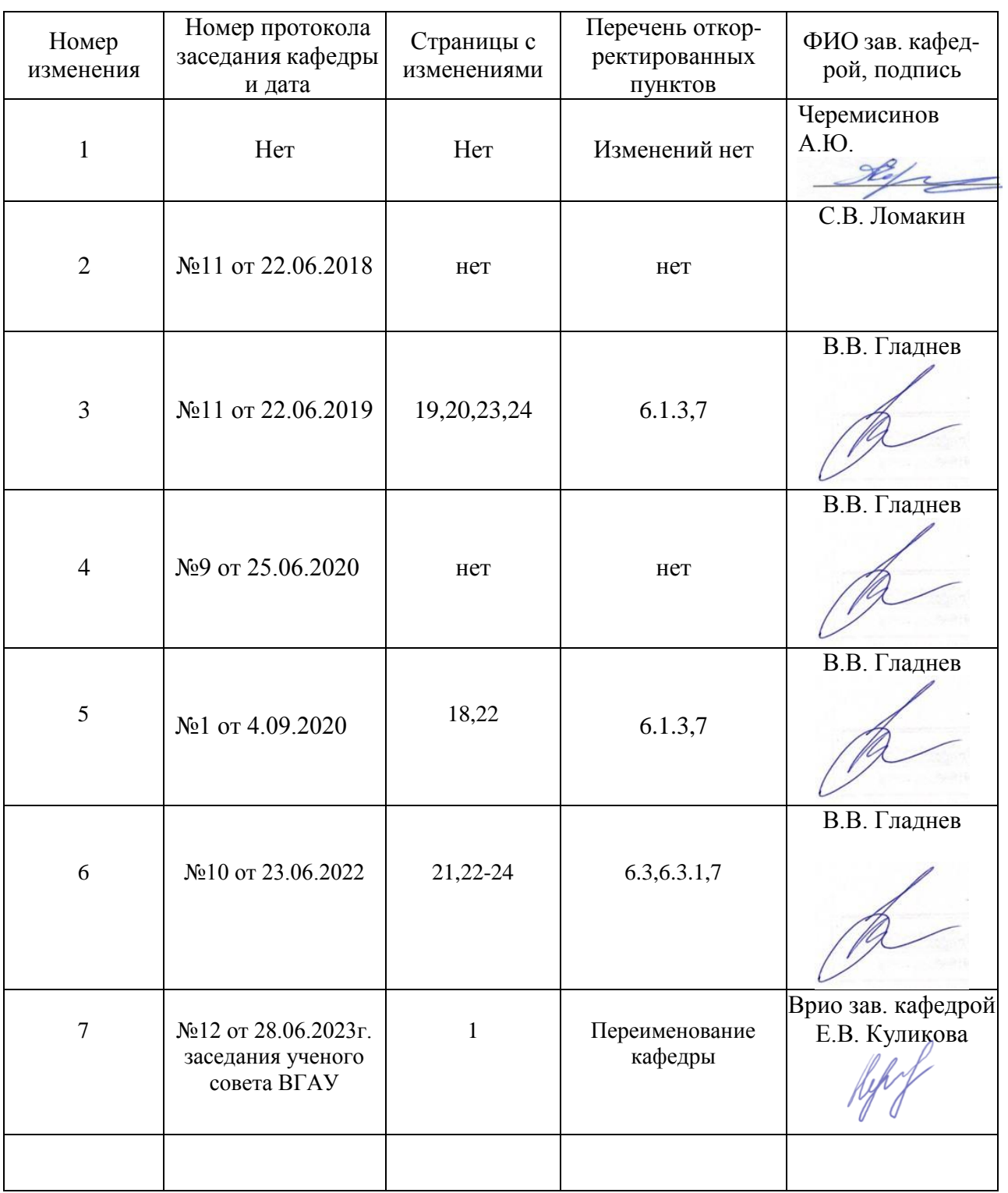

# **Лист изменений рабочей программы**

# **Лист периодических проверок рабочей программы**

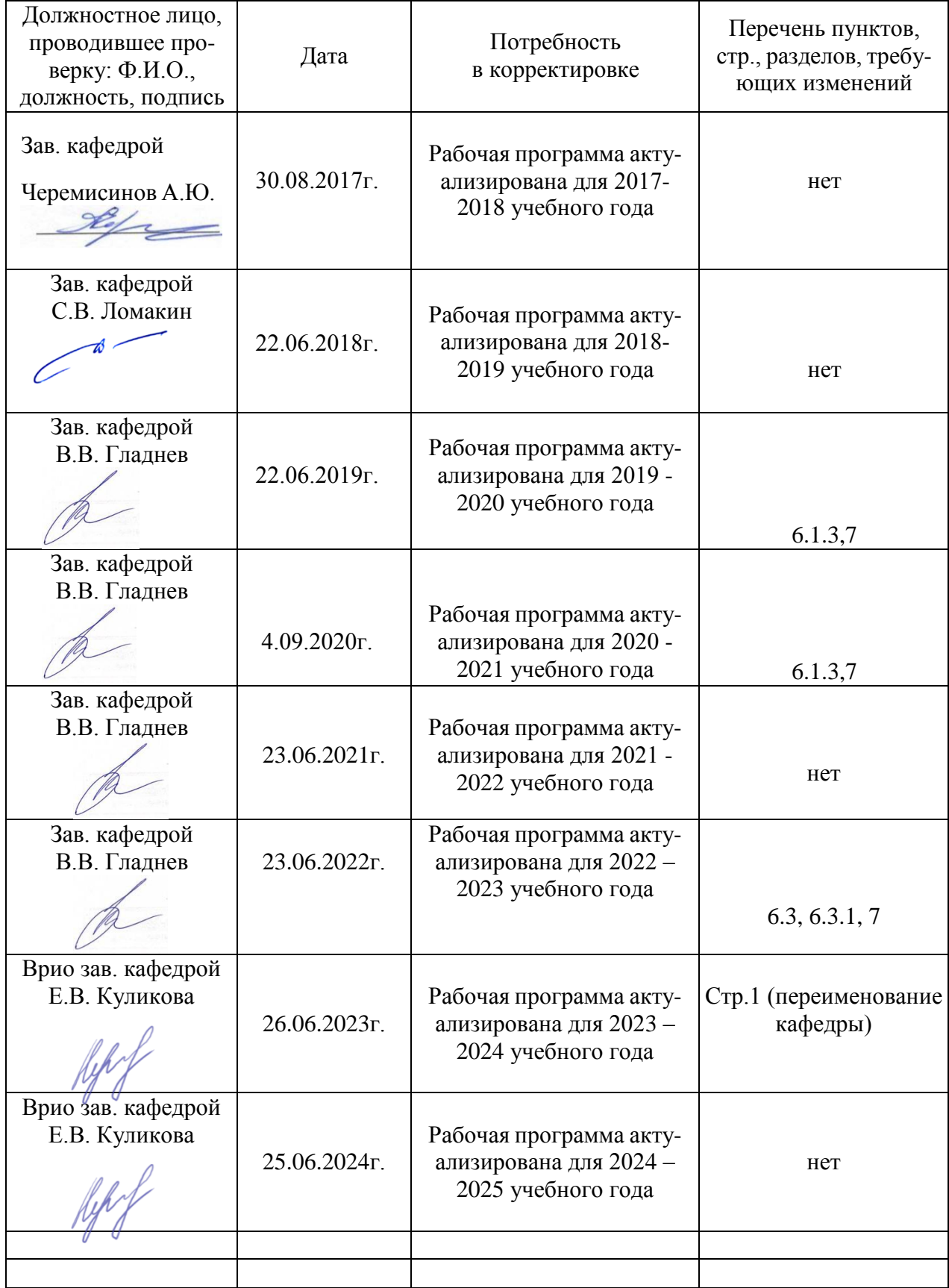